第6回のキーワード

- アルゴリズム関係
- □ 文字列探索
- □ 力まかせ法
- $\Box$   $O(n m)$

**1**

- □ 動的配列
- □ コレクション
- Java関係
- $\Box$  charAt
- □ Arrays.sort Arrays.binarySearch
- □ ジェネリクス(総称型)
- □ 自然な順序
- □ Comparable<E>
- □ Comparator<E>
- □ ArrayList<E>
- □ ラッパークラス
- □ Collections.sort Collections.binarySearch

## 文字列探索(力まかせ法)

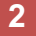

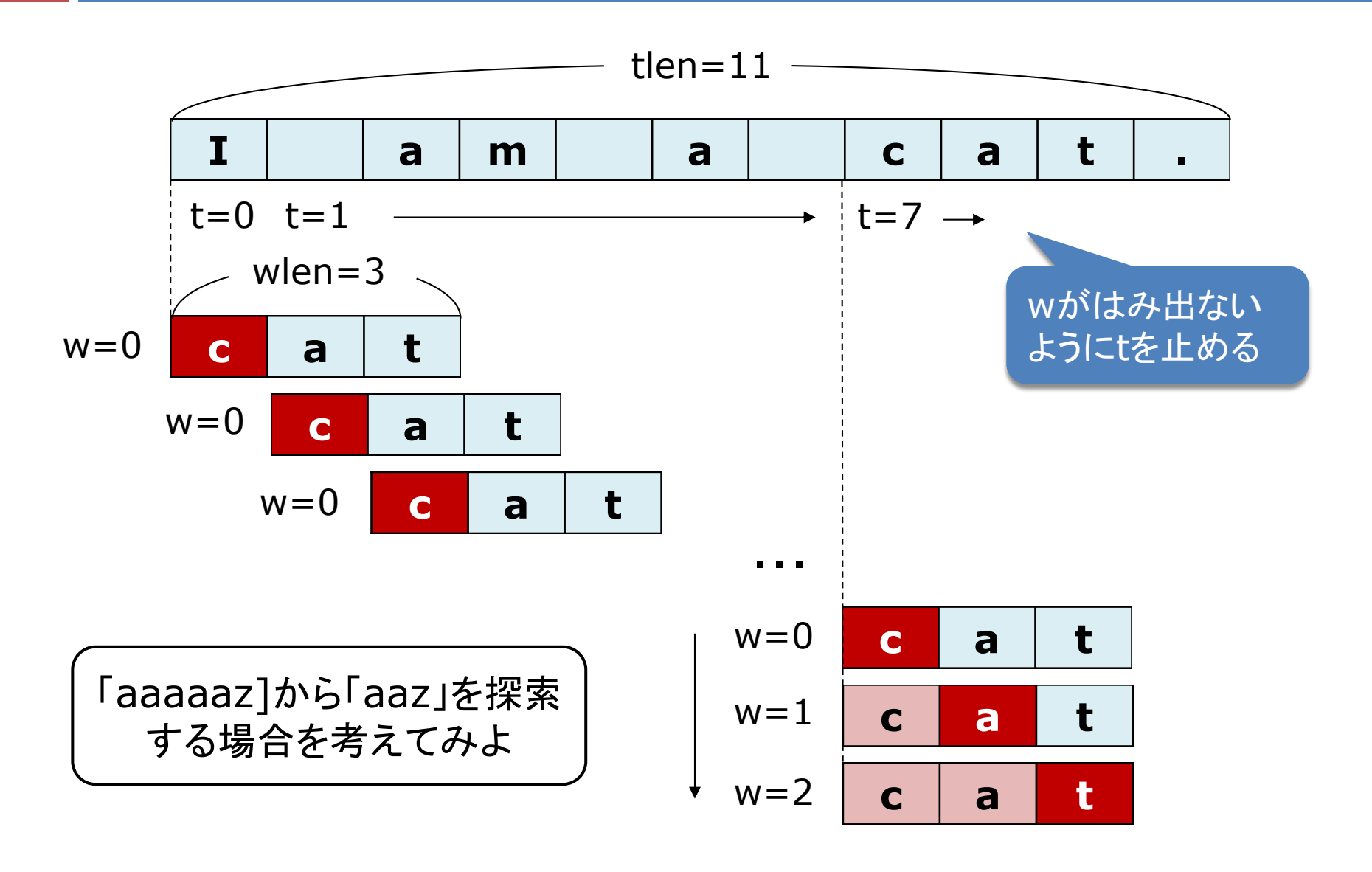

マージソートの例

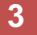

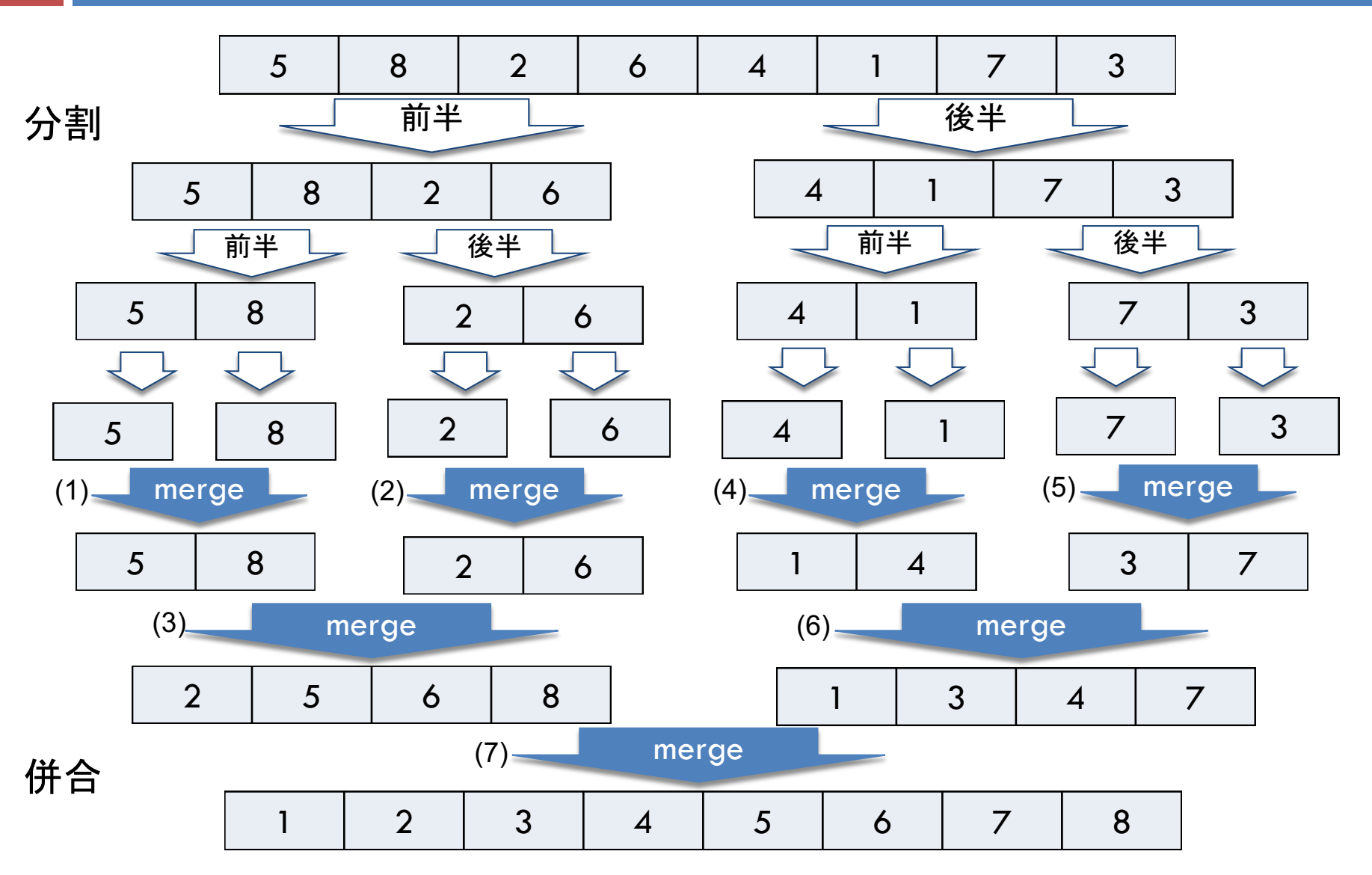

2018 H. SHIOZAWA http://vilab.org

クイックソート/マージソートの計算量

4

理想的なクイックソートまたはマージソート

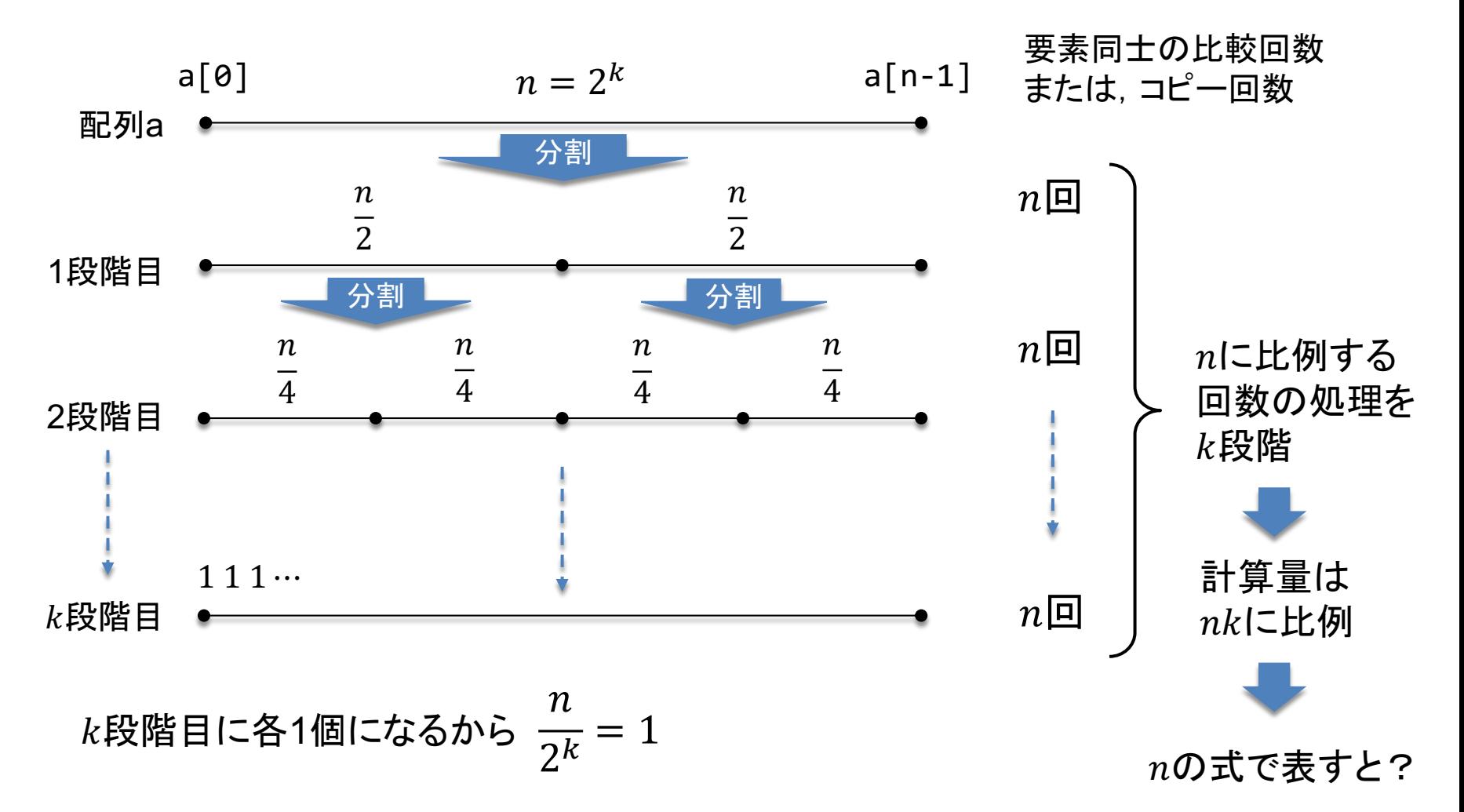